# **Opensource Desktop-Managementsystem**

# **opsi**

### **Version 3.x**

- 
- **Automatische Verteilung von Programmen und Updates**
- **Automatische Installation des Betriebssystems**
- **Hard- und Softwareinventarisierung**

# **Konzept: Opensource**

Werkzeuge zur automatischen Softwareverteilung und Betriebssysteminstallation sind bei größeren PC-Netz-Installationen ein wichtiges Werkzeug zur Standardisierung, Wartbarkeit und Kosteneinsparung.

Während die Verwendung solcher Werkzeuge für gewöhnlich mit erheblichen Lizenzkosten einher geht, bietet *opsi* als Opensource Werkzeug deutliche Kostenvorteile. Hier fallen nur die Kosten an, die durch die Dienstleistungen, die Sie tatsächlich angefordert haben, entstehen. Diese Dienstleistungen wie Beratung, Schulung und Wartung bietet wir Ihnen an.

Auch wenn Software und Dokumentationen kostenlos sind, ist es die Einführung eines Softwareverteilungswerkzeuges nie. Will man die Vorteile ohne Rückschläge und langwierige Lernkurven nutzen, ist die Schulung und Beratung der Systemadministratoren durch einen erfahrenen Partner sehr zu empfehlen. Hier ist die Firma uib als Ersteller von *opsi* Ihr Partner und Dienstleister.

## **Basis: Langjährige Erfahrung**

*opsi* in der Version 3 ist die Fortschreibung eines Konzepts, das seit Mitte der 90er Jahre bei einer Landesverwaltung auf über 2000 Clients in verschiedenen Lokationen im Einsatz ist und stetig weiterentwickelt wurde.

## **Automatische Softwareverteilung**

Damit die Verteilung von Software nicht 'Turnschuh-Administration' ist (also teure Mitarbeiter von PC zu PC laufen), muss ein Client-PC selbstständig erkennen, dass neue Softwarepakete oder Updates für ihn bereit stehen und diese installieren. Bei der Installation ist auf jede Form von Anwender-Interaktion zu verzichten, damit diese unbeaufsichtigt erfolgen kann und nicht durch verunsicherte Anwender notwendige Installationen abgebrochen werden.

Diese Anforderungen werden bei *opsi* durch den *opsipreLoginLoader* realisiert:

Das Softwarepaket *opsi-preLoginLoader* muss einmal auf dem Client-PC (Windows 2000/XP) installiert werden. Danach überprüft nach jedem Boot vor dem Login

des Anwenders der *opsi-preLoginLoader* anhand von Konfigurationsinformationen vom Server, ob für diesen Client ein Update installiert werden soll.

Soll Software installiert werden, wird das scriptgesteuerte Installationsprogramm *opsi-Winst* gestartet. Auf einem Fileshare stehen die dafür notwendigen Scripte und Softwarepakete bereit. Während dieser Zeit hat der Anwender keine Notwendigkeit und keine Möglichkeit in den Installationsprozess einzugreifen.

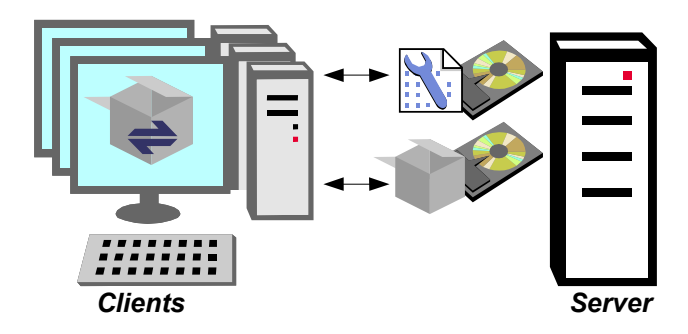

*Abb.: Einsatz der automatischen Softwareverteilung. Die Client-Software opsi-preLoginLoader lädt Konfigurationsdateien und Softwarepakte von auf einem Server bereitgestellten Fileshares.*

Damit Softwarepakete mit dem Programm *opsi-Winst* ohne Interaktion installiert werden können, müssen sie dafür vorbereitet werden. Das Programm *opsi-Winst* bietet hierfür unterschiedliche Möglichkeiten:

- Vorhandene Setup-Programme können über Parameter im sogenannten 'silent' oder 'unattended' Modus gestartet werden.
- Das Standard-Setup kann 'aufgezeichnet' und die entsprechenden Tätigkeiten direkt durch das *opsi* Installationsprogramm *opsi-Winst* durchgeführt werden.
- Das Setupprogramm wird interaktiv gestartet und erhält seine Antworten z.B. über das freie Werkzeug AutoIt (http://www.autoitscript.com/).

In der Praxis wird eine Kombination der drei Varianten Ihren Bedürfnissen am meisten entgegen kommen.

Benötigen Sie den *opsi-preLoginLoader* für andere Windows Versionen (9x, NT4, Vista), sprechen Sie uns an.

## *Automatische Betriebssysteminstallation*

Verfügt der Client-PC über ein PXE-Bootprom, kann durch den *opsi-depotserver* eine automatische Betriebssysteminstallation angeboten werden. Dabei wird über den *opsi-Konfigeditor* gesteuert, ob ein PC bei dem nächsten Reboot neu installiert werden soll. Anstelle eines PXE-Boots kann auch die *opsi-clientbootcd* verwendet werden. In einer Konfigurationsdatei ist festgelegt, welches Betriebssystem installiert werden soll. Als Standard stehen Windows® 2000/XP bereit. Die Installation des Betriebssystems basiert hier auf einem Standard 'unattended Setup' mit dem original Setup-Programm. Das bedeutet, dass die automatische Hardwareerkennung des Setupprogrammes genutzt wird, gleichzeitig aber keine Anwenderinteraktion nötig ist. Die Integration von aktuellen Windows-Treibern ist in opsi weitgehend automatisiert.

Alternativ zu einer paketbasierten Betriebssysteminstallation bietet opsi auch eine imagebasierte Installation an.

#### *opsi-Managementinterface*

Zur Steuerung der Softwareverteilung gibt es einen *opsi Konfigeditor* als Java-Programm und als Web-Applet:

- Mehrfachselektion von Clients und gleichzeitige Bearbeitung
- Freie Definition von Gruppen, die zur Selektion von Clients verwendet werden können.
- Filtermöglichkeit der anzuzeigenden Clients zum Beispiel nach installierter Software
- Bereitstellung des Konfigurationseditors als Web-Applet

## *Transparente und flexible Datenhaltung*

Der opsi Konfigurationseditor und die anderen Werkzeuge kommunizieren mit einem opsi-Webservice. Für diesen Webservice kann konfiguriert werden, wo welche Daten abgespeichert werden sollen. So können die Daten beispielsweise in Text-Dateien oder im LDAP abgelegt werden.

Für die Softwareverteilung stellt der opsi-depotserver abgesicherte Fileshares bereit, in denen Softwarepakete (Softwaredepots) vor unbefugten Zugriffen geschützt

sind. Dazu werden die notwendigen Passwörter verschlüsselt an die Clients übertragen, so dass nur die Programme der automatischen Softwareinstallation und der Systemverwalter Zugriff auf diese Shares erlangen können.

### *Paketerstellung und Productlifecycle Management*

Bedingt durch notwendige Updates werden Sie im Laufe der Zeit unterschiedliche Versionen der gleichen Software verteilen wollen. Der opsi-depotserver bietet Ihnen Werkzeuge für eine einfache Erstellung von Paketen, die die notwendigen Metadaten zur Softwareverteilung beinhalten. So wird Ihnen die Verwaltung von unterschiedlichen Versionen des selben Produktes erleichtert.

## *Hardware- und Software-Inventarisierung*

opsi bietet Ihnen die Möglichkeit sowohl automatisiert ihren Hard- und Software-Bestand zu inventarisieren als auch gleichzeitig eine korrekte Datenbasis für Ihre Planungen oder Support zu erhalten. Sie können aus dem opsi-Managementinterface heraus auf detaillierte Hardwaredaten einzelner Clients zugreifen oder Clients nach bestimmten Hardwarekriterien selektieren.

#### *opsi testen*

Überzeugen Sie sich selbst und testen Sie opsi auf einer vorbereiteten virtuellen Maschine.

#### **In 3 Schritte zur opsi-Installation:**

- 1. Das opsi-depotserver Installations-Handbuch herunterladen. Hier finden Sie die Installationsanleitung für opsi.
- 2. Den opsi-depotserver als VM für den VMWare herunterladen. Hier finden Sie einen kompletten opsi-depotserver als gezippte virtuelle Maschine für VMWare. Die Inbetriebnahme erfolgt gemäß dem Installationshandbuch.
- 3. Bei Fragen während der Evaluation hilft das opsi Supportforum.

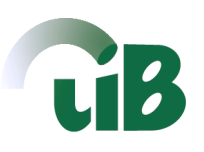

# **Kontakt**

 Weitere Informationen zu *opsi* entnehmen Sie unserer Internetpräsenz unter **[www.uib.de](http://www.uib.de/)** sowie den Projektseiten unter opsi.org.

Gerne beantworten wir Ihre Fragen und führen Ihnen *opsi* vor. Nehmen Sie zu uns Kontakt auf:

 **uib gmbh ▪ Bonifaziusplatz 1B ▪ 55118 Mainz Tel.: 06131 / 275610 ▪ Fax: 06131 / 2756122 ▪ [info@uib.de](file:///N:/uib/4all/opsidoc/opsi_v3_produktinfo/info@uib.de)**